# LiU-FP2016: Lecture 11

#### *Concurrency*

Henrik Nilsson

University of Nottingham, UK

# A Concurrency Monad (1)

A Thread represents <sup>a</sup> process: <sup>a</sup> stream of primitive *atomic* operations:

```
data Thread = Print Char Thread
            | Fork Thread Thread
              | End
```
Note that <sup>a</sup> Thread represents the *entire rest* of <sup>a</sup> computation.

#### This Lecture

- A concurrency monad (adapted fromClaessen (1999))
- Basic concurrent programming in Haskell
- Software Transactional Memory (the STMmonad)

## A Concurrency Monad (2)

Introduce <sup>a</sup> monad representing "interleavable computations". At this stage, this amounts to little more than <sup>a</sup> convenient way to construct threadsby sequential composition.

How can Thread<sup>s</sup> be constructed sequentially? The only way is to parameterize thread prefixes on the rest of the Thread. This leads directly to *continuations*.

LiU-FP2016: Lecture 11 – p.1/36

LiU-FP2016: Lecture 11 – p.3/36

# A Concurrency Monad (3)

```
newtype CM a = CM ((a -> Thread) -> Thread)
fromCM :: CM a \rightarrow (a \rightarrow Thread) \rightarrow Thread)
from CM (CM x) = xthread :: CM a -> Thread
thread m = fromCM m (const End)
instance Monad CM where
     return x = CM (\kappa \rightarrow k x)m \gg = f = CM \text{ } S \text{ } k \rightarrowfromCM m (\xrightarrow{} r fromCM (f x) k)
```
# A Concurrency Monad (4)

#### Atomic operations:

```
cPrint :: Char \rightarrow CM ()cPrint c = CM (\kappa \rightarrow Print c (k)))
```

```
cFork :: CM a \rightarrow CM ()cFork m = CM (\kappa \rightarrow Fork (thread m) (k())
```
cEnd :: CM <sup>a</sup> cEnd =  $CM$  ( $\angle$  -> End)

#### Running <sup>a</sup> Concurrent Computation (1)

#### Running <sup>a</sup> computation:

```
type Output = [Char]
type ThreadQueue = [Thread]
type State = (Output, ThreadQueue)
runCM :: CM a -> Output
runCM m = runHlp ("", \lceil \rceil) (thread m)
    whererunHlp s t =case dispatch s t of
                Left (s', t) -> runHlp s' t
                 Right \circ \rightarrow \circ
```
#### Running <sup>a</sup> Concurrent Computation (2)

#### Dispatch on the operation of the currentlyrunning Thread. Then call the scheduler.

```
dispatch :: State -> Thread
            -> Either (State, Thread) Output
dispatch (o, rq) (Print c t) =
    schedule (o ++[c], rq ++[t])dispatch (o, rq) (Fork t1 t2) =
    schedule (o, rq ++ [t1, t2])
dispatch (o, rq) End =
    schedule (o, rq)
```
LiU-FP2016: Lecture 11 – p.5/36

### Running <sup>a</sup> Concurrent Computation (3)

### ${\sf Selects}$  next  ${\tt Thread}$  to run, if any.

schedule :: State -> Either (State, Thread) Outputschedule  $(o, [1)$  = Right o schedule  $(o, t:ts) = Left ((o, ts), t)$ 

LiU-FP2016: Lecture 11 – p.9/36

LiU-FP2016: Lecture 11 – p.10/36

#### Example: Concurrent Processes

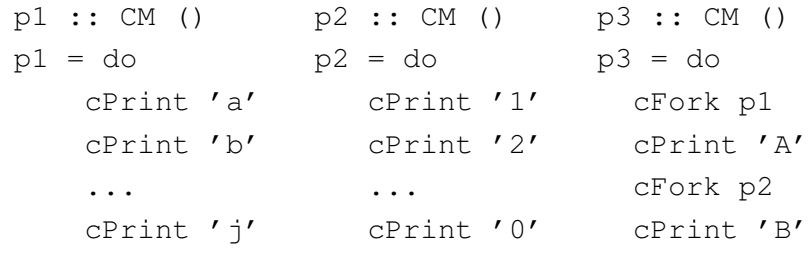

 $main = print (runCM p3)$ 

#### Result: aAbc1Bd2e3f4g5h6i7j890 *Note:* As it stands, the output is only madeavailable after *all* threads have terminated.)

Incremental Output

#### Incremental output:

```
runCM :: CM a -> Output
runCM m = dispatch [] (thread m)
```

```
dispatch :: ThreadQueue -> Thread -> Output
dispatch rq (Print c t) = c : schedule (rq ++ [t])
dispatch rq (Fork t1 t2) = schedule (rq ++ [t1, t2])
dispatch rq End = schedule rq
```

```
schedule :: ThreadQueue -> Output
schedule [ = [ |
schedule (t;ts) = dispatch ts t
```
LiU-FP2016: Lecture 11 – p.11/36

#### Example: Concurrent processes 2

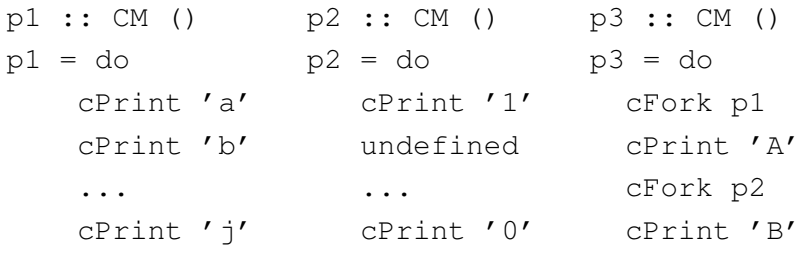

 $main = print (runCM p3)$ 

Result: aAbc1Bd\*\*\* Exception: Prelude.undefined

#### Any Use?

- A number of libraries and embeddedlangauges use similar ideas, e.g.
	- **-** Fudgets
	- **-** Yampa
	- **-** FRP in general
- Studying semantics of concurrent programs.
- Aid for testing, debugging, and reasoningabout concurrent programs.

# Concurrent Programming in Haskell

Primitives for concurrent programming providedas operations of the IO monad (or "sin bin" :-). **They are in the module** <code>Control.Concurrent.</code> Excerpts:

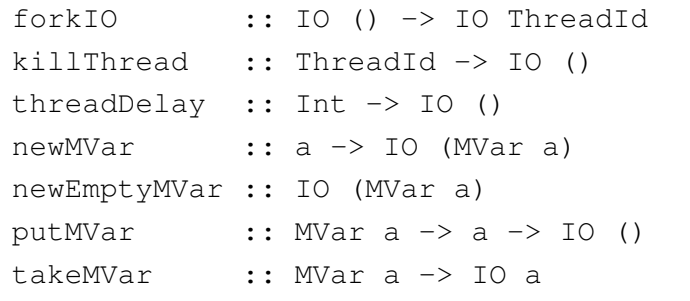

#### **MVar**s

- The fundamental synchronisation mechanismis the **MVar** ("em-var").
- An  $_{\rm MVar}$  is a "one-item box" that may be *empty* or *full*.
- $\sf Reading$  (takeMVar) and writing (putMVar) are *atomic* operations:
	- **-** Writing to an empty MVar makes it full.
	- **-** Writing to <sup>a</sup> full MVar blocks.
	- **-** Reading from an empty MVar blocks.
	- **-** Reading from <sup>a</sup> full MVar makes it empty.

# Example: Basic Synchronization (1)

module Main where

import Control.Concurrent

```
countFromTo :: Int \rightarrow Int \rightarrow IO ()
countFromTo m n
    |m > n = return ()
```

```
| otherwise = do
```
- putStrLn (show m)
- countFromTo (m+1) <sup>n</sup>

LiU-FP2016: Lecture 11 – p.13/36

LiU-FP2016: Lecture 11 – p.15/36

### Example: Basic Synchronization (2)

 $main = do$ start <- newEmptyMVar done <- newEmptyMVar forkIO \$ do takeMVar start countFromTo <sup>1</sup> <sup>10</sup> putMVar done () putStrLn "Go!" putMVar start () takeMVar done (countFromTo <sup>11</sup> 20) putStrLn "Done!"

### Example: Unbounded Buffer (1)

module Main where

```
import Control.Monad (when)
import Control.Concurrent
```
newtype Buffer <sup>a</sup> <sup>=</sup> Buffer (MVar (Either [a] (Int, MVar a)))

```
newBuffer :: IO (Buffer a)
```

```
newBuffer = do
```

```
b <- newMVar (Left [])
```
return (Buffer b)

LiU-FP2016: Lecture 11 – p.18/36

 $\frac{1}{2}$  LiU-FP2016: Lecture 11 – p.17/36

### Example: Unbounded Buffer (2)

```
readBuffer :: Buffer a -> IO a
readBuffer (Buffer b) = do
    bc <- takeMVar b
    case bc of
         Left (x : xs) \rightarrow doputMVar b (Left xs)
              return x
         Left []
              w <- newEmptyMVar
              putMVar b (Right (1,w))
              takeMVar w
         Right (n,w) \rightarrow doputMVar b (Right (n + 1, w))
              takeMVar w
                                              \qquad \qquad \circ<br>LiU-FP2016: Lecture 11 – p.19/36
```
# Example: Unbounded Buffer (3)

```
writeBuffer :: Buffer a \rightarrow a \rightarrow I0 ()
writeBuffer (Buffer b) x = dobc <- takeMVar b
    case bc of
         Left xs ->
              putMVar b (Left (xs ++ [x]))
         Right (n,w) \rightarrow doputMVar w x
              if n > 1 then
                   putMVar b (Right (n - 1, w))
               elseputMVar b (Left [])
                                              LiU-FP2016: Lecture 11 – p.20/36
```
#### Example: Unbounded Buffer (4)

The buffer can now be used as <sup>a</sup> channel of communication between <sup>a</sup> set of "writers" and <sup>a</sup>set of "readers". E.g.

 $main = do$ <sup>b</sup> <- newBuffer forkIO (writer b) forkIO (writer b) forkIO (reader b) forkIO (reader b) ...

# Compositionality? (1)

Suppose we would like to read two *consecutive* elements from a buffer  $\texttt{b?}$ 

That is, *sequential composition*.

Would the following work?

 $x1 \leftarrow \text{readBuffer } b$ x2 <- readBuffer <sup>b</sup>

### Example: Unbounded Buffer (5)

```
reader :: Buffer Int -> IO ()
reader n b = rLoop
    whererLoop = do
            x <- readBuffer b
            when (x > 0) $ do
                putStrLn (n + + " : " + * show x)rLoop
```
# Compositionality? (2)

#### What about this?

```
mutex <- newMVar ()
...
takeMVar mutex
x1 \leftarrow \text{readBuffer } bx2 <- readBuffer b
putMVar mutex ()
```
LiU-FP2016: Lecture 11 – p.21/36

LiU-FP2016: Lecture 11 – p.23/36

# Compositionality? (3)

Suppose we would like to read from *one of two* buffers.

#### That is, *composing alternatives*.

Hmmm. How do we even begin?

- No way to attempt reading <sup>a</sup> buffer without risking blocking.
- We have to change or enrich the buffer implementation. E.g. add <sup>a</sup> tryReadBufferoperation, and then repeatedly poll the twobuffers in <sup>a</sup> tight loop. Not so good!

LiU-FP2016: Lecture 11 – p.25/36

LiU-FP2016: Lecture 11 – p.26/36

# Software Transactional Memory (1)

- Operations on shared mutable variablesgrouped into *transactions*.
- A transaction either succeeds or fails in its*entirety*. I.e., *atomic* w.r.t. other transactions.
- Failed transactions are automatically *retried*until they succeed.
- *Transaction logs*, which records reading andwriting of shared variables, maintained to enable transactions to be validated, partial transactions to be rolled back, and to determinewhen worth trying a transaction again.

### Software Transactional Memory (2)

• *No locks!* (At the application level.)

#### STM and Pure Declarative Languages

- STM perfect match for *purely declarativelanguages*:
	- **-** reading and writing of shared mutablevariables explicit and relatively rare;
	- **-** most computations are pure and need not be logged.
- Disciplined use of effects through monads <sup>a</sup> *huge* payoff: easy to ensure that *only* effects that can be undone can go inside <sup>a</sup> transaction.

(Imagine the havoc arbitrary I/O actions could cause if part of transaction: How to undo? What if retried?)

LiU-FP2016: Lecture 11 – p.27/36

# The **STM** monad

The software transactional memory abstractionprovided by <sup>a</sup> monad STM. *Distinct from IO!* Defined in Control.Concurrent.STM.

#### Excerpts:

```
newTVar :: a \rightarrow STM (TVar a)
writeTVar :: TVar a \rightarrow a \rightarrow STM ()
readTVar :: TVar a -> STM a
retry :: STM a
atomically :: STM a -> IO a
```
LiU-FP2016: Lecture 11 – p.29/36

LiU-FP2016: Lecture 11 – p.30/36

## Example: Buffer Revisited (1)

#### Let us rewrite the unbounded buffer using theSTM monad:

module Main where

```
import Control.Monad (when)
import Control.Concurrent
import Control.Concurrent.STM
newtype Buffer a = Buffer (TVar [a])
newBuffer :: STM (Buffer a)
```

```
newBuffer = do
    b <- newTVar []
    return (Buffer b)
```
#### Example: Buffer Revisited (2)

```
readBuffer :: Buffer a -> STM a
readBuffer (Buffer b) = do
    xs <- readTVar b
    case xs of
                   -> retry
        (x : xs') \rightarrow dowriteTVar b xs'
             return x
```

```
writeBuffer :: Buffer a \rightarrow a \rightarrow STM ()
writeBuffer (Buffer b) x = doxs <- readTVar b
    writeTVar b (xs ++ [x])
```
#### Example: Buffer Revisited (3)

The main program and code for readers and writers can remain unchanged, except that STMoperations must be carried out *atomically*:

```
main = dob <- atomically newBuffer
    forkIO (writer b)
    forkIO (writer b)
    forkIO (reader b)
    forkIO (reader b)
    ...
```
 $\frac{1}{2}$  LiU-FP2016: Lecture 11 – p.31/36

#### Example: Buffer Revisited (4)

```
reader :: Buffer Int -> IO ()
reader n b = rLoop
    whererLoop = do
            x <- atomically (readBuffer b)
            when (x > 0) $ do
                putStrLn (n + + " : " + + show x)rLoop
```
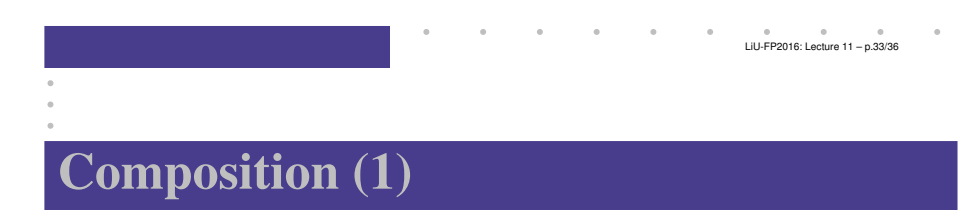

STM operations can be *robustly composed*. That's the reason for making  $\mathtt{readBuffer}$  and writeBuffer STM operations, and leaving it to client code to decide the scope of atomic blocks.

Example, sequential composition: reading twoconsecutive elements from a buffer  $\triangleright$ :

```
atomically $ do
     x1 <- readBuffer b
     x2 \leftarrow \text{readBuffer } b...
```
#### Composition (2)

Example, composing alternatives: reading fromone of two buffers  $b1$  and  $b2$ :

```
x <- atomically $
         readBuffer b1
         'orElse' readBuffer b2
```
The buffer operations thus composes nicely. No need to change the implementation of any of theoperations!

#### Reading

- Koen Claessen. A Poor Man's Concurrency Monad. *Journal of Functional Programming*, 9(3), 1999.
- Wouter Swierstra and Thorsten Altenkirch. Beauty in the Beast: A Functional Semantics for the AwkwardSquad. In *Proceedings of Haskell'07*, 2007.
- Tim Harris, Simon Marlow, Simon Peyton Jones, Maurice Herlihy. Composable Memory Transactions. In*Proceedings of PPoPP'05*, 2005
- Simon Peyton Jones. Beautiful Concurrency. Chapterfrom *Beautiful Code*, ed. Greg Wilson, O'Reilly 2007.

LiU-FP2016: Lecture 11 – p.35/36